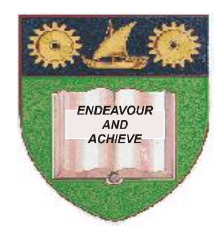

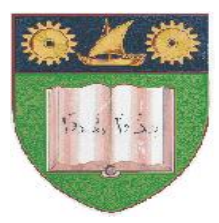

### **THE MOMBASA POLYTECHNIC UNIVERSITY COLLEGE**

## *Faculty of Business & Social Studies* DEPARTMENT OF MEDIA AND GRAPHIC DESIGN

DIPLOMA IN GRAPHIC DESIGN

(DGD III)

# **COMPUTER AIDED DESIGN**

END OF SEMESTER EXAMS **SERIES:** APRIL/MAY 2010 **TIME:** 2 HOURS

### **INSTRUCTIONS TO CANDIDATES**

- 1. This paper consists of **FIVE** questions.
- 2. Answer any **THREE** theory questions.
- 3. Cheating leads to disqualification.
- 4. Switch off mobile phone.

### **THEORY**

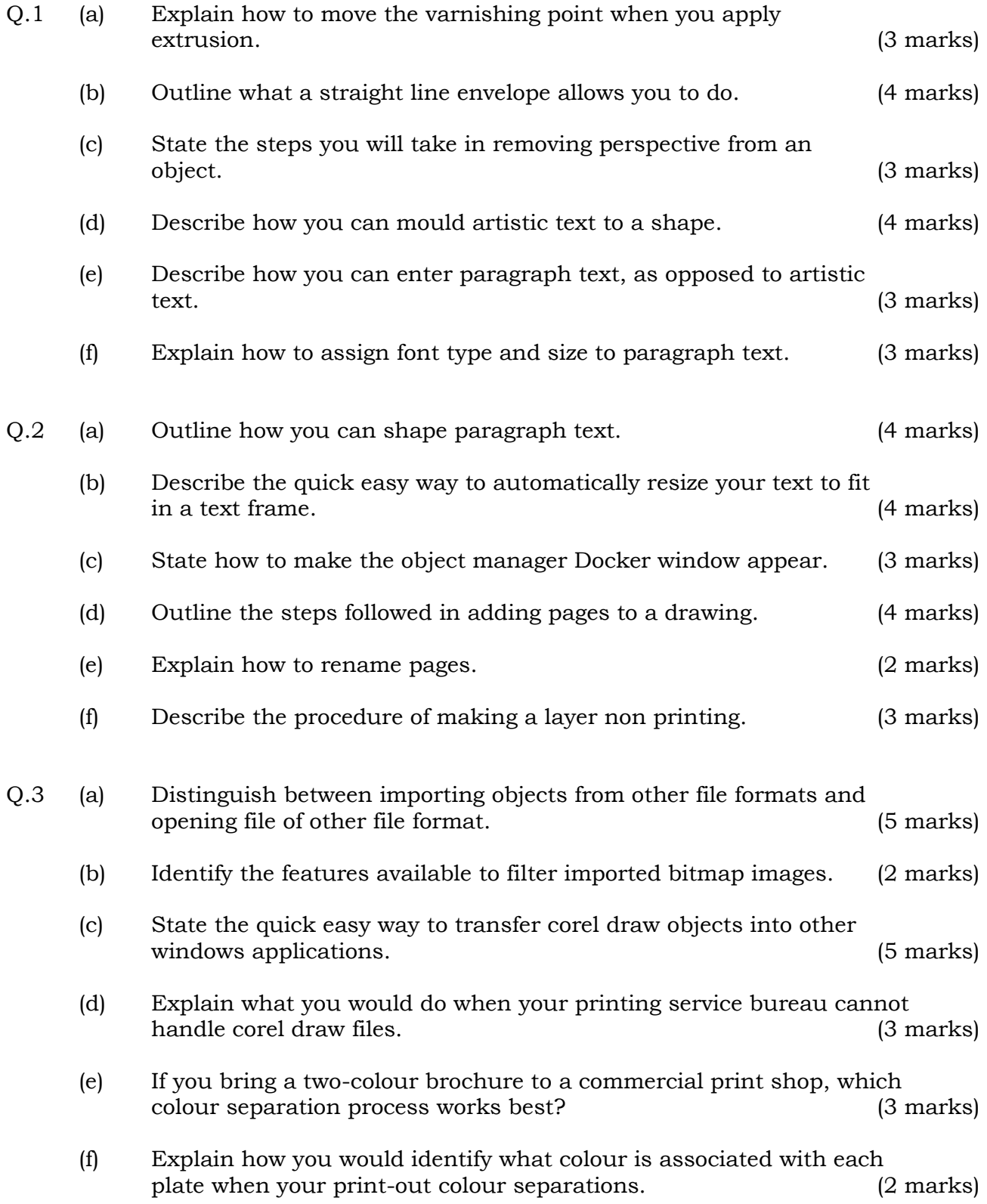

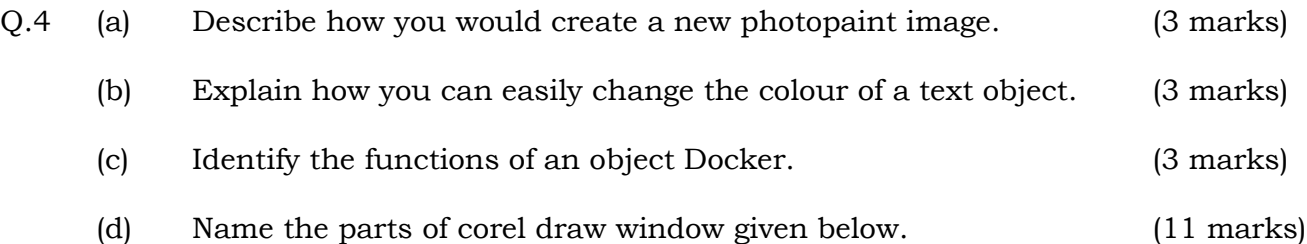

#### **PRACTICAL (**COMPULSORY)

- Q.5 "The Mombasa Polytechnic University College requires you to design an invitation card to be used during this year's second graduation at the campus lower grounds. Use the following instructions:
	- The Card should be size A6
	- Full colour
	- Prints to appear on one face
	- Wordings to be appropriate for the function
	- You may include illustrations.